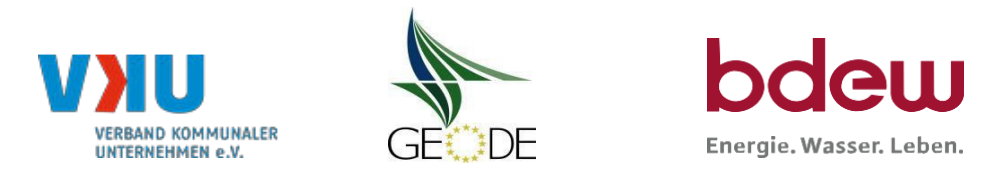

# **BDEW / VKU / GEODE - Excel-Tabelle mit verfahrensspezifischen Parameter**

Im Rahmen der Veröffentlichungspflichten des Netzbetreiberszum Standardlastprofilverfahren hatjeder Netzbetreiber zu seinem Profilverfahren die folgende Excel-Tabelle auf seiner Internetseite zu veröffentlichen.

Die Veröffentlichung erfolgt im Rahmen der Vorgaben der Kooperationsvereinbarung und des Leitfandens "Abwicklung von Standardlastprofilen Gas". Sofern Anpassungen am Bilanzierungsverfahren vorgenommen werden, ist die Excel-Tabelle stetsin aktualisierter Form zu veröffentlichen.

### **Hinweise:**

Sofern sich verfahrensspezifische Parameter für vorhandene Netzgebiete unterscheiden, istfürjedes Netzgebiet eine separate Datei auszufüllen. Bei Netzbetreibern mit Marktgebietüberlappung sollte das SLP Verfahren in beiden Marktgebieten identisch sein. Bei Netzbetreibern mit Netzgebieten mit H-Gas und L-Gasist für jedes Netzgebiet eine separate Datei auszufüllen.

### **Herausgeber:**

BDEW Bundesverband der Energie- und Wasserwirtschaft e.V., Reinhardtstraße 32 10117 Berlin

Verband kommunaler Unternehmen e.V. (VKU) Invalidenstraße 91 10115 Berlin

GEODE – GroupeŵeŶt EuropéeŶ des eŶtreprises et OrgaŶisŵes de DistributioŶ d'ÉŶergie, EWIV Magazinstraße 15-16 10179 Berlin

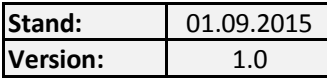

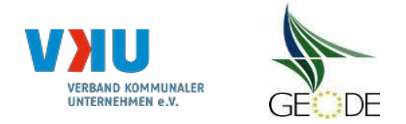

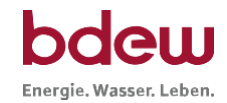

## **Netzbetreiberinformationen**

Stand der verf.-spezif. Parameter ("Speicherdatum" der Datei):

verf.-spezif. Parameter dieser Dateisind gültig ab:

- 1. Name des Netzbetreibers:
- 2. Marktpartner-ID (DVGW-Nummer des Netzbetreibers)
- 3. Straße, Nr.:
- 4. Postleitzahl:
- 5. Ort:
- 6. Ansprechpartner SLP-Bilanzierung:
- 7. Email-Adresse:
- 8. Telefonnummer des Ansprechpartners:
- 9. Anzahl betreuter Netzgebiete ; Angabe 6 ... 16<sup>®</sup>
- 10. In dieser Datei erfasstes Netzgebiet (eine Datei je Netzgebiet):

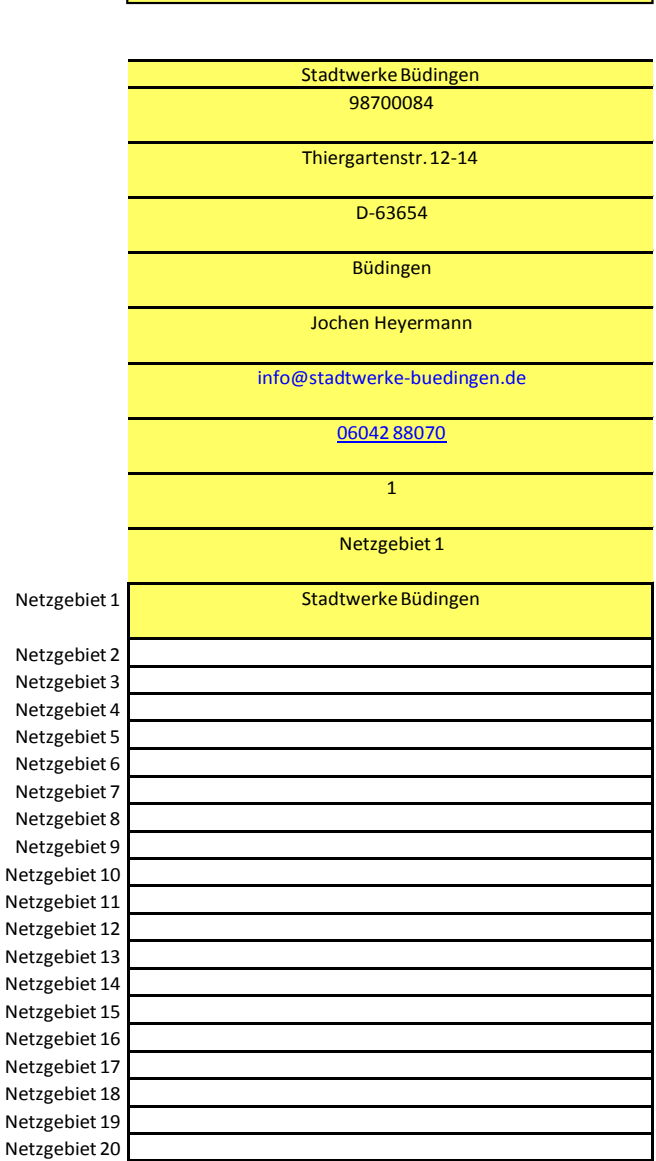

01.10.2015 01.10.2015

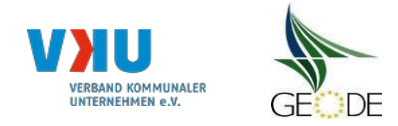

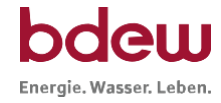

## **Stammdaten Netzgebiet**

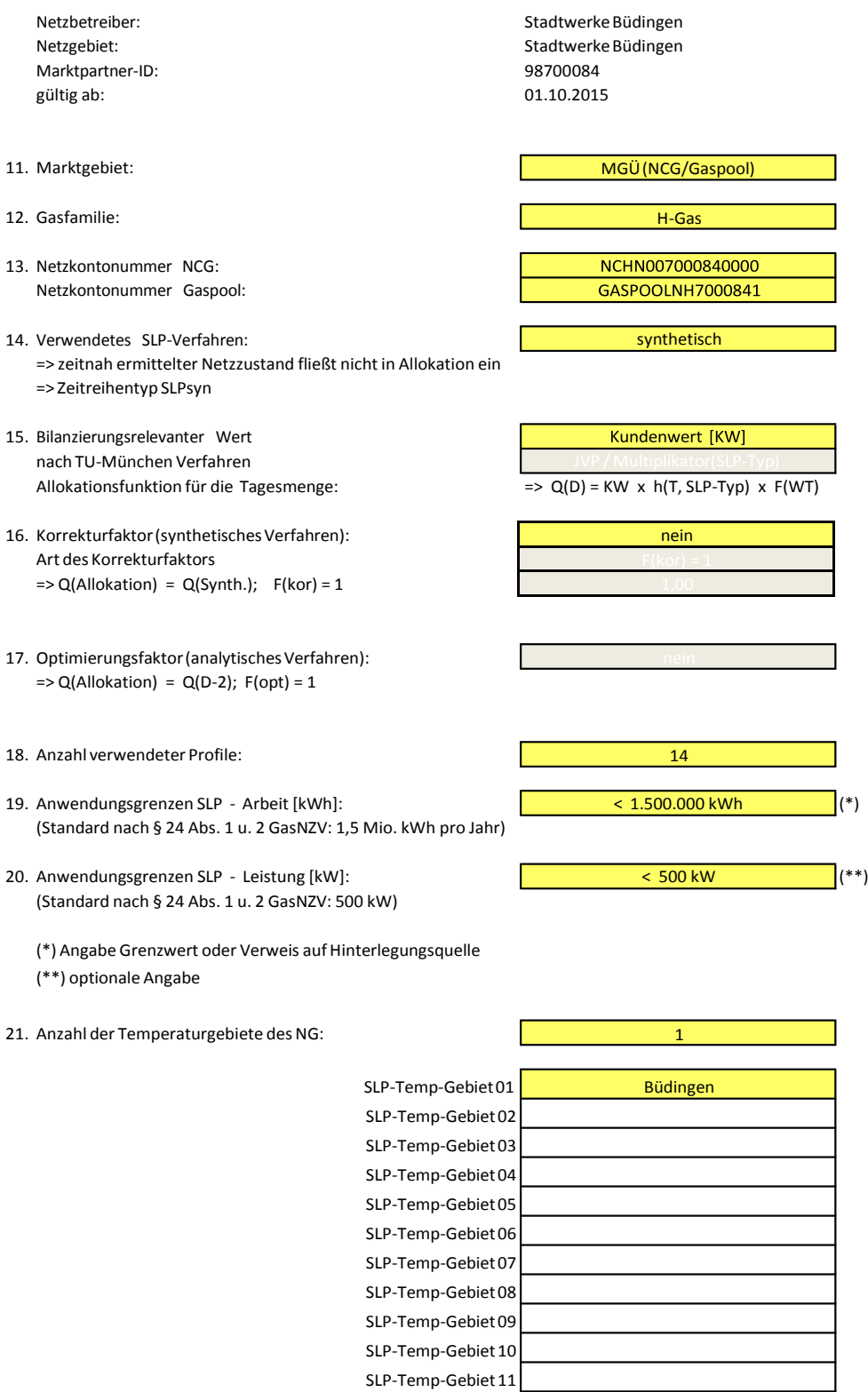

SLP-Temp-Gebiet 12 SLP-Temp-Gebiet 13 SLP-Temp-Gebiet 14 SLP-Temp-Gebiet 15

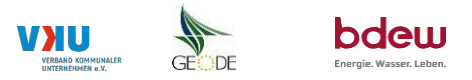

#### **Bildungsregel Temperaturzeitreihe(n) -** a.) Allokationstemperatur und b.) Kundenwerttemperatur

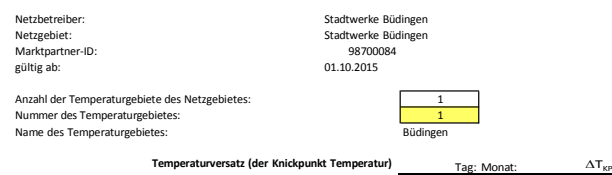

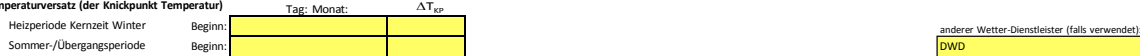

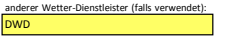

## **a.) für Allokationstemperatur (auch für Misch-Allokationstempertur [virt. Wetter-Station])**<br>Anzahl Stationen für Misch-Allokationstemperatur:

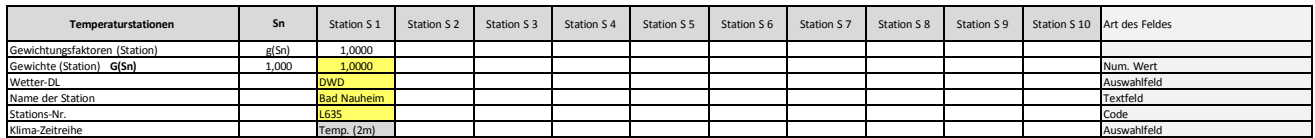

Anzahl Temperaturen für Zeitreihengewichtung:

 $\sim$  4  $\sim$ 

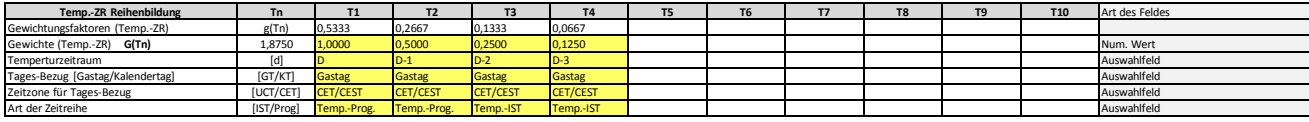

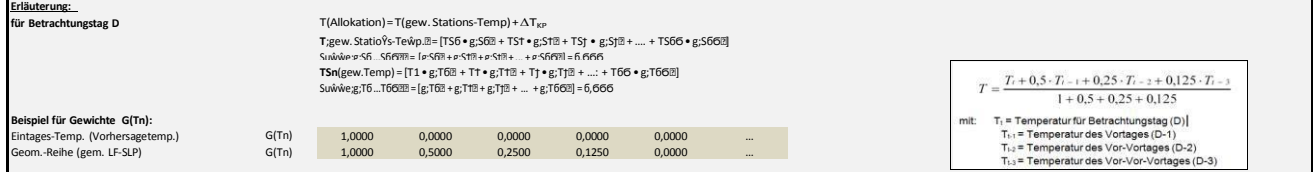

#### **b.) für Kundenwerttemperatur(auch für Misch-Kundenwerttemperatur[virt. Wetter-Station])**

Anzahl Station für Misch-Kundenwerttemperatur:

 $\begin{array}{|c|c|c|c|}\n\hline\n\text{1} & \text{1} & \text{1}\n\end{array}$ 

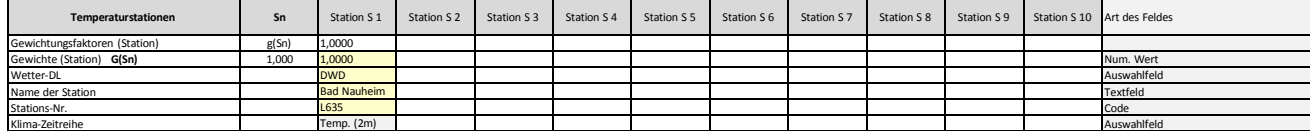

Anzahl Temperaturen für Zeitreihengewichtung:

4

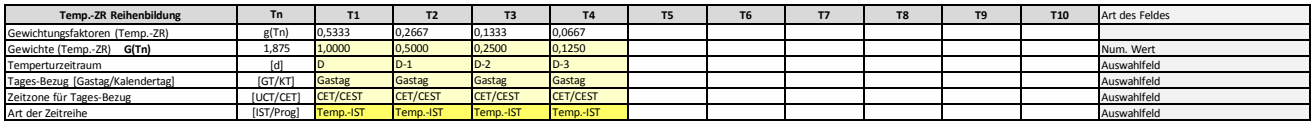

Berechnung analog Allokationstemperatur (siehe Erläuterung)

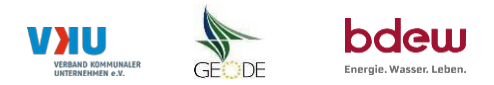

### **Verwendete SLP Profiltypen**

Hiersind allevomNetzbetreiberimNetzgebiet verwendeten SLP-Profiltypen aufzuführen.

#### Netzbetreiber: Stadtwerke Büdingen **Hinweis: Profilnomenklaturen können in Zelle "E11"eingesehen werden.Doppelthinterlegte Profilesind rot markiert** Netzgebiet: Stadtwerke Büdingen **Formeln/KoeffizientenzurKoeffizientenübernahmederBDEW-ProfilekönnenausZeile"11"übernommenwerden**

**Multiplikator**  $M_{\text{SD}}$  $U$ mrechnungsfaktor<br>KW = JVP / M<sub>SLP</sub>

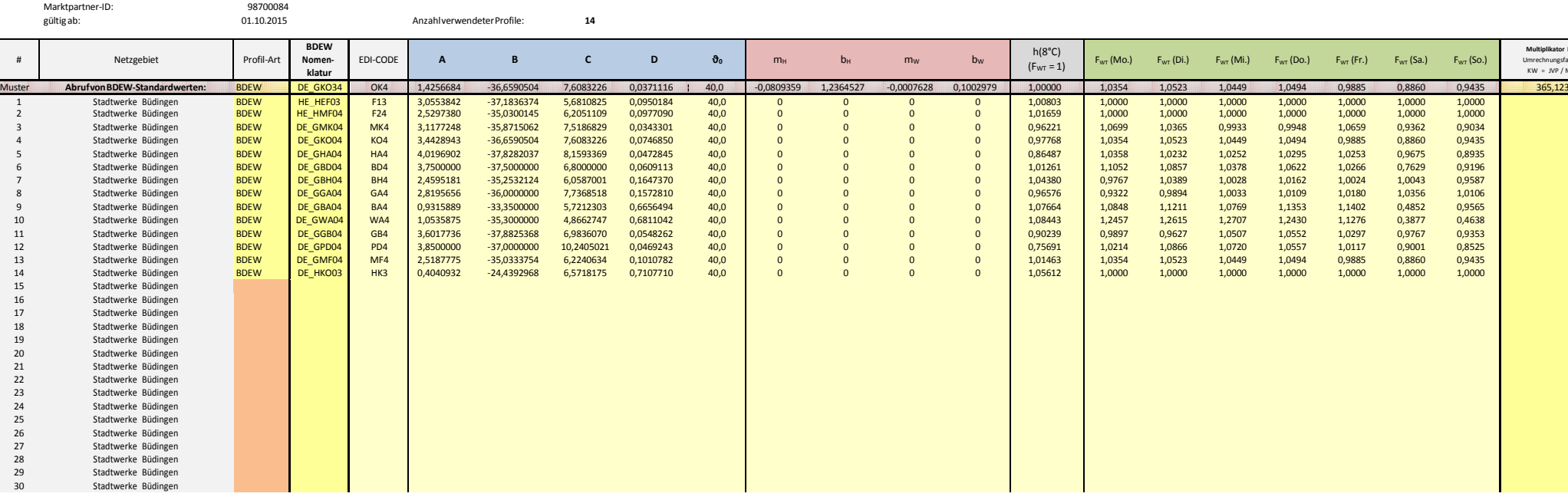

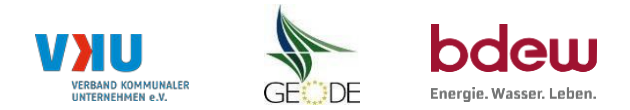

## **Feiertagskalender / Sondertage**

Netzgebiet: Stadtwerke Büdingen **Hinweis: Entsprechende Feiertage / Ersatztagewerden grau-grün markiert** MP-ID: 98700084<br>gültig ab: 01.10.2015 01.10.2015

Netzbetreiber: Stadtwerke Büdingen Verwendeter Feiertagskalenderbittemarkieren(auchMehrfachnennungenmöglich)

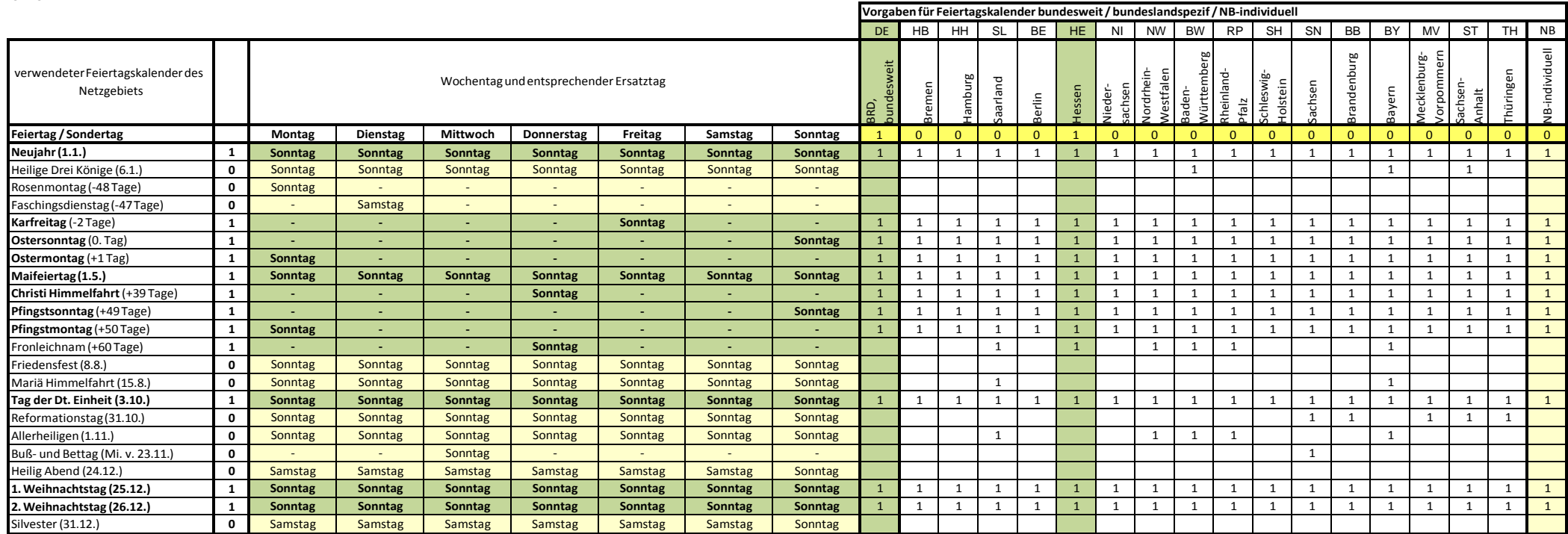